# **Конструирование деталей из листового металла в КОМПАС 3D**

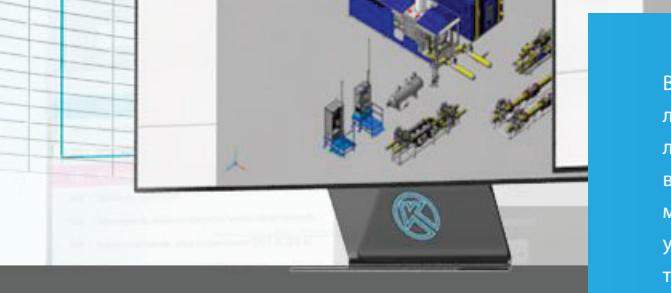

В учебном курсе изучается методология моделирования деталей из листового металла в КОМПАС-3D. Рассматриваются принципы проектирования листовых деталей, пользовательский интерфейс КОМПАС-3D в режиме моделирования листовых деталей, инструменты и правила моделирования, создание чертежей листовых деталей. После завершения учебного курса слушатели смогут самостоятельно создавать в КОМПАС-3D трехмерные модели и чертежи листовых деталей.

### **Предварительная подготовка**

Курс рассчитан на слушателей, успешно освоивших материал учебного курса «Введение в КОМПАС-3D» и имеющих навыки в работе КОМПАС-3D.

### **Тематический план**

Общие сведения о проектировании деталей из листового металла.

- —Параметры и свойства листовой детали.
- Особенности моделирования листовой детали. —
- Создание и настройка листовой детали. —
	- Инструменты листового моделирования.
- —Листовое тело.
- Обечайки. —
- Сгибы. —
- —Обработка углов.
- Разгибание и повторное сгибание сгибов. —
- Развертка листовой детали. —
- —Штамповочные элементы.
- Конструкторские элементы.
- —Фаски и скругления.
- Уклоны и ребра жесткости. —
- Отверстия. —
	- Манипуляции с элементами
- —Размещение, копирование, масштабирование элементов.
- —Булевы операции.
- Создание чертежа.
- —Создание чертежа листовой детали.
- Создание видов: общих, проекционных и дополнительных. —
- Чертеж развертки. —
- —Оформление чертежа листовой детали.

# **+7 (495) 771-72-81**

## **Ø** office@pro-technologies.ru

129226, Москва, ул. Докукина, д. 8, строение 2, Бизнес-центр «Ультрамарин» **Офис в России, Москва +375 (29) 650 2212, +375 (17) 230 5761**

#### **Региональное представительство, г. Минск**

Республика Беларусь, 220004, г. Минск, ул. Немига, д. 40, Бизнес-центр «Немига-сити», офис 40

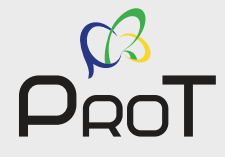